## **Inhaltsverzeichnis**

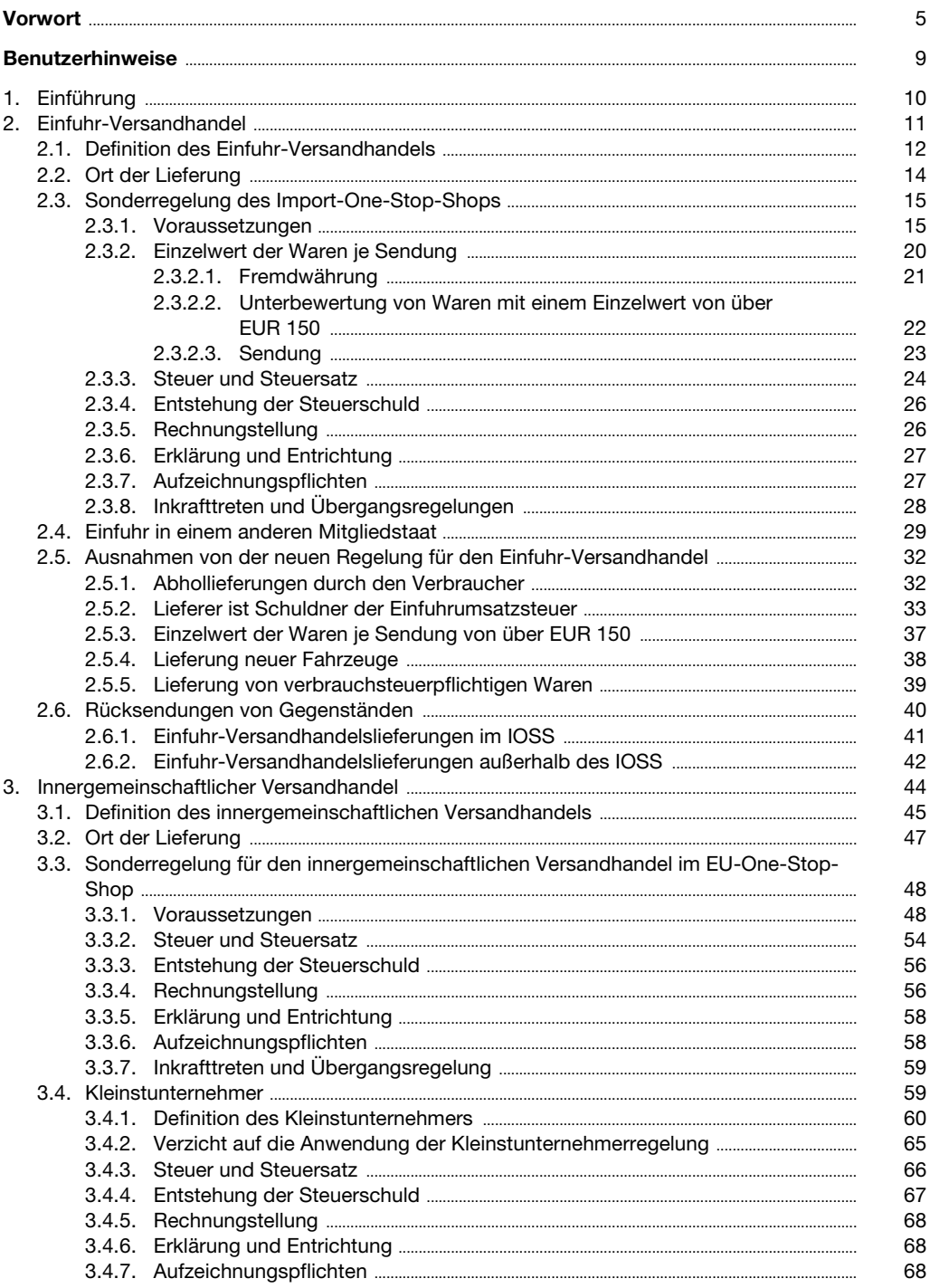

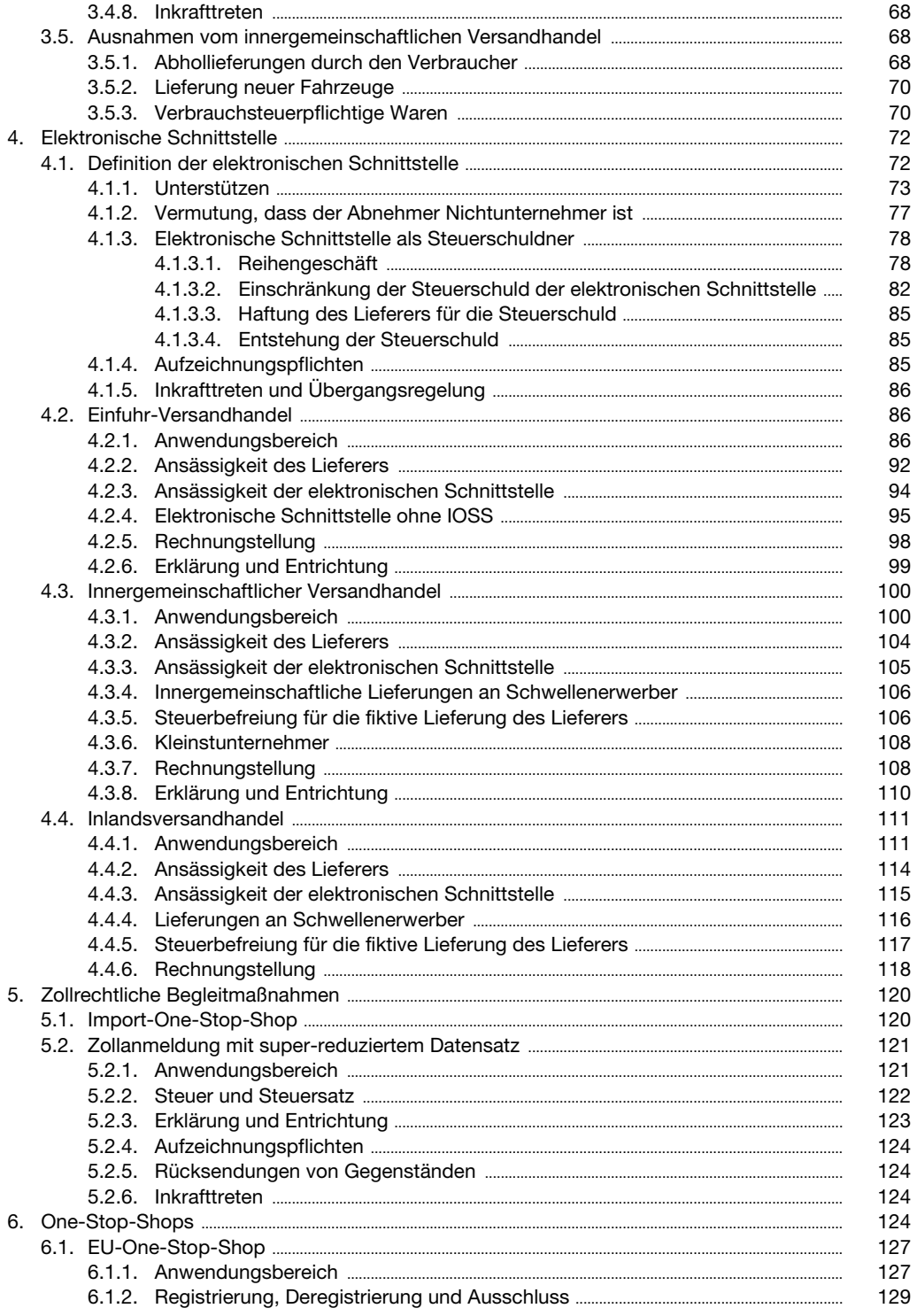

## SWK-Spezial: E-Commerce-Paket 2021

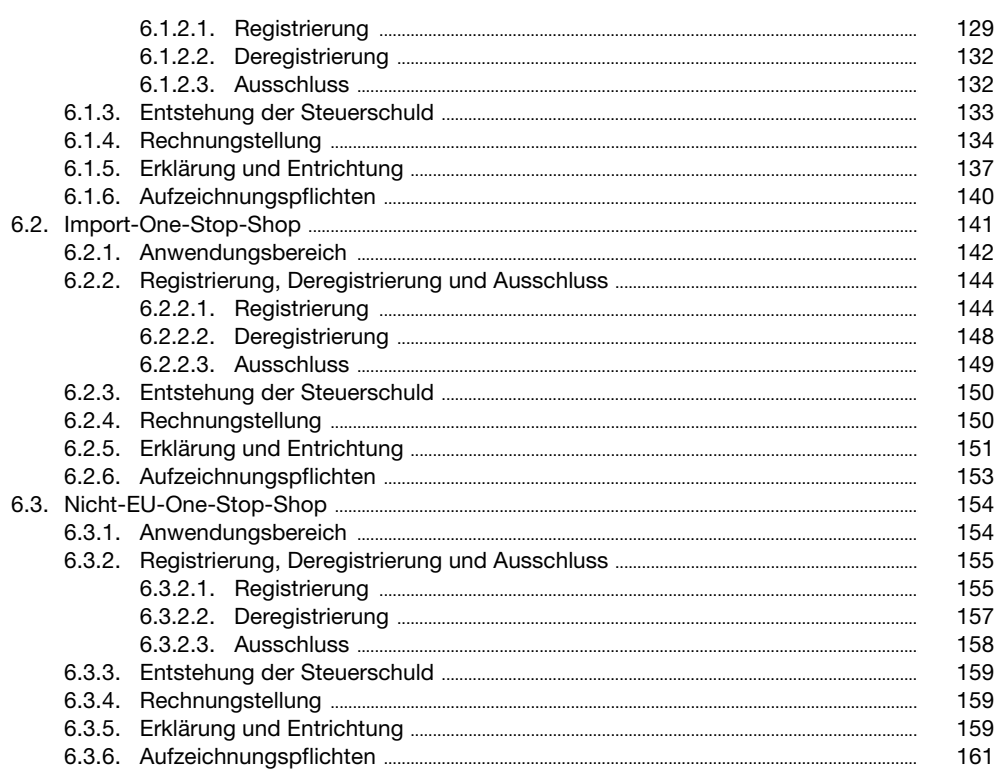